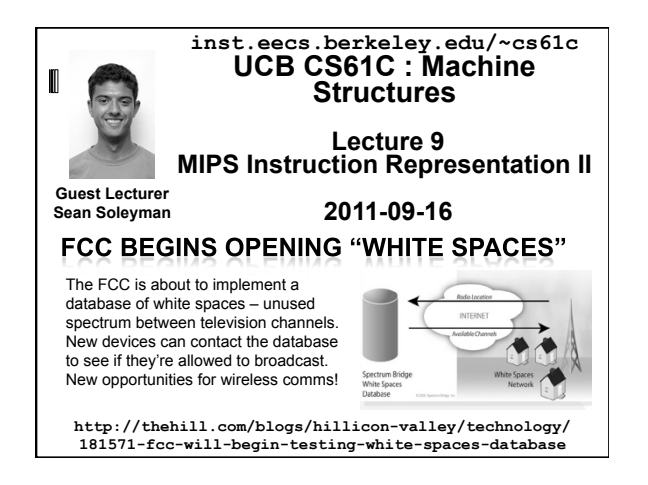

#### Review Simplifying MIPS: Define instructions to be same size as data word (one word) so that they can use the same memory (compiler can use  $\text{1w}$  and  $\text{sw}$ ). Computer actually stores programs as a series of these 32-bit numbers. **MIPS Machine Language Instruction:** 32 bits representing a single instruction **opcode rs rt immediate R opcode rs rt rd shamt funct I**

## I-Format Problems (0/3)

- Problem 0: Unsigned # sign-extended?
	- addiu, sltiu, sign-extends immediates to 32 bits. Thus, # is a "signed" integer.
- Rationale

Cal

Cal

- addiu so that can add w/out overflow
- See K&R pp. 230, 305
- sltiu suffers so that we can have easy HW Does this mean we'll get wrong answers?
	- Nope, it means assembler has to handle any unsigned immediate  $2^{15} \le n < 2^{16}$  (I.e., with a 1 in the 15th bit and 0s in the upper 2 bytes) as it does

CS61C L9: MIPS Instruction Representation II (3) CS61C L9: MIPS Instruction Representation II (3)

for numbers that are too large. ⇒

### I-Format Problem (1/3)

#### Problem:

- **Chances are that addi, lw, sw and slti will** use immediates small enough to fit in the immediate field.
- …but what if it's too big?
- We need a way to deal with a 32-bit immediate in any I-format instruction.

CS61C L9: MIPS Instruction Representation II (4) CS61C L9: MIPS Instruction Representation II (4)

### I-Format Problem (2/3)

- Solution to Problem:
	- Handle it in software + new instruction
	- Don't change the current instructions: instead, add a new instruction to help out
- New instruction:

#### lui register, immediate

- stands for Load Upper Immediate
- takes 16-bit immediate and puts these bits in the upper half (high order half) of the register

CS61C L9: MIPS Instruction Representation II (5) CS61C L9: MIPS Instruction Representation II (5)

sets lower half to 0s

#### Solution to Problem (continued): So how does lui help us? Example: addiu \$t0,\$t0, 0xABABCDCD …becomes lui \$at 0xABAB ori \$at, \$at, 0xCDCD addu \$t0,\$t0,\$at Now each I-format instruction has only a 16-bit immediate. Wouldn't it be nice if the assembler would this for I-Format Problems (3/3)

CS61C L9: MIPS Instruction Representation II (6) CS61C L9: MIPS Instruction Representation II (6)

us automatically? (later)

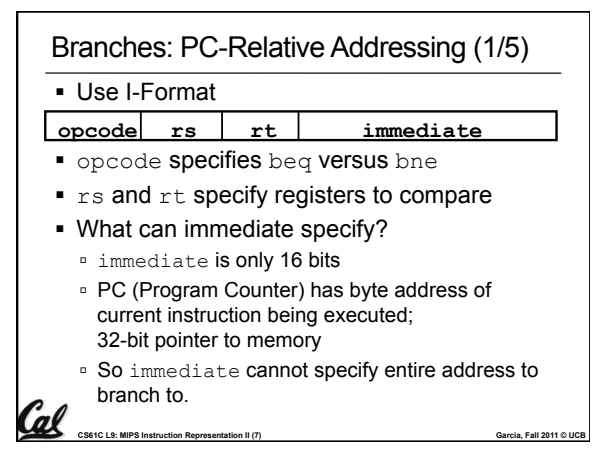

### CS61C L9: MIPS Instruction Representation II (8) CS61C L9: MIPS Instruction Representation II (8) • How do we typically use branches? Answer: if-else, while, for Loops are generally small: usually up to 50 instructions Function calls and unconditional jumps are done using jump instructions ( $j$  and  $j$ al), not the branches. Conclusion: may want to branch to anywhere in memory, but a branch often changes PC by a small amount Branches: PC-Relative Addressing (2/5)

#### Branches: PC-Relative Addressing (3/5)

- Solution to branches in a 32-bit instruction: PC-Relative Addressing
- Let the 16-bit immediate field be a signed two's complement integer to be *added* to the PC if we take the branch.
- Now we can branch  $\pm 2^{15}$  bytes from the PC, which should be enough to cover almost any loop.

CS61C L9: MIPS Instruction Representation II (9) CS61C L9: Ann and Carcia, Fall 2011 © UCB

Any ideas to further optimize this?

#### Branches: PC-Relative Addressing (4/5)

- Note: Instructions are words, so they're word aligned (byte address is always a multiple of 4, which means it ends with 00 in binary).
	- So the number of bytes to add to the PC will always be a multiple of 4.
	- **So specify the immediate in words.**
- Now, we can branch  $\pm 2^{15}$  words from the PC (or  $\pm 2^{17}$  bytes), so we can handle loops 4 times as large.

**CS61C L9: MIPS Instruction Representation II (10) Garcia, Fall 2011 © UCB** 

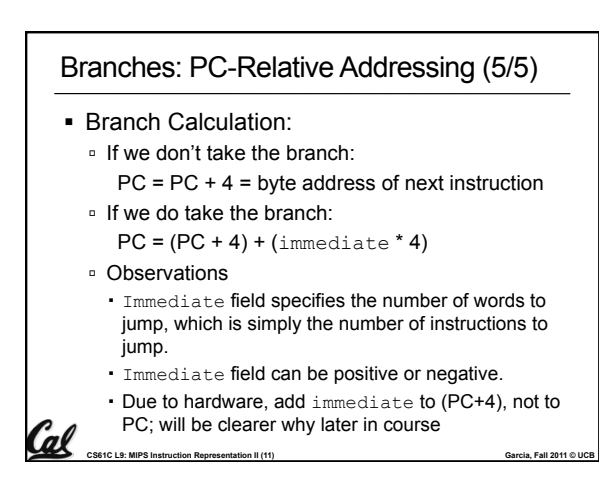

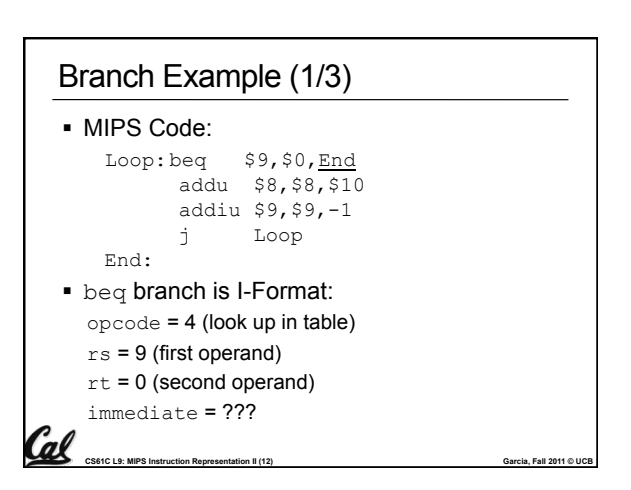

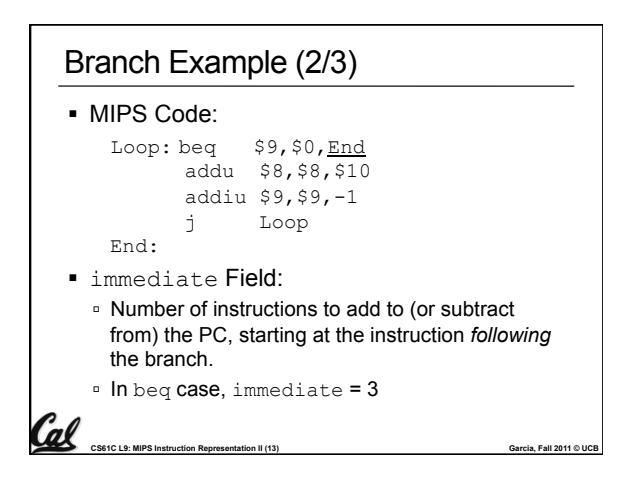

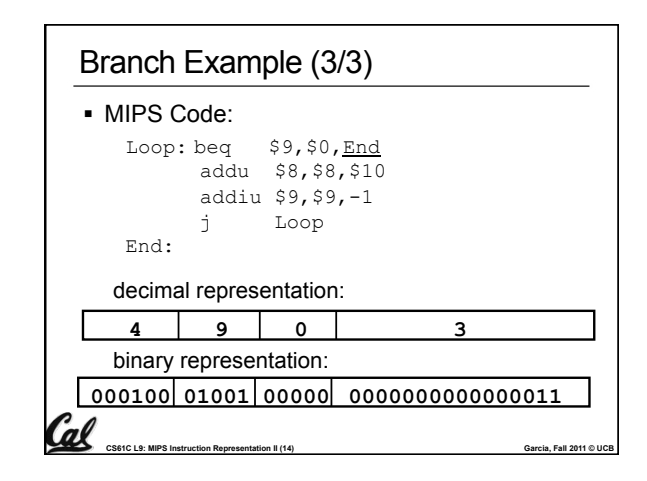

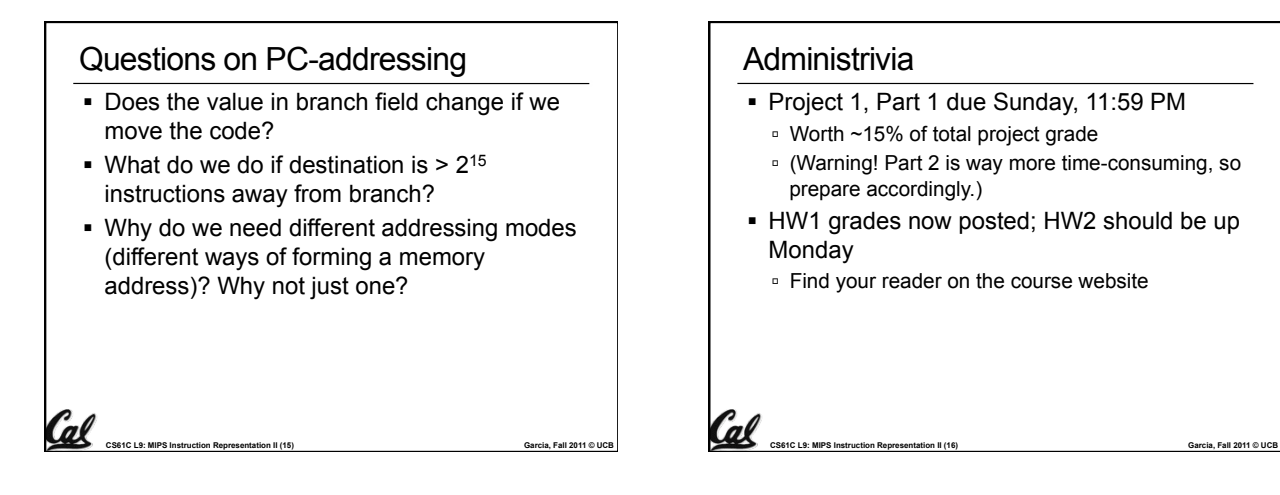

### J-Format Instructions (1/5)

- For branches, we assumed that we won't want to branch too far, so we can specify *change* in PC.
- For general jumps  $(j \text{ and } j \text{ all})$ , we may jump to *anywhere* in memory.
- **Ideally, we could specify a 32-bit memory** address to jump to.
- Unfortunately, we can't fit both a 6-bit opcode and a 32-bit address into a single 32-bit word, so we compromise.

Cal <sub>CS61<u>C L9: MIPS Instruction Rep</u></sub>

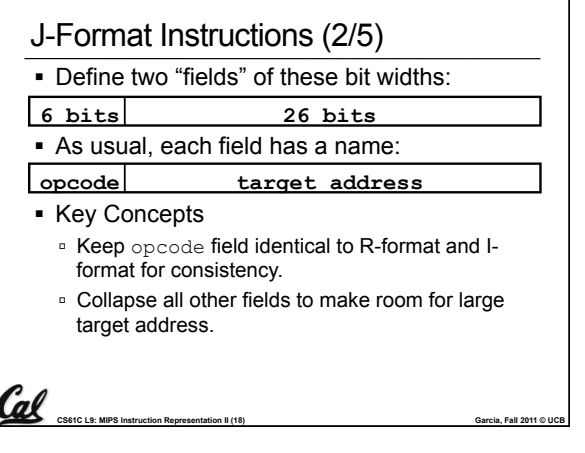

### J-Format Instructions (3/5)

- For now, we can specify 26 bits of the 32-bit bit address.
- Optimization:
	- Note that, just like with branches, jumps will only jump to word aligned addresses, so last two bits are always 00 (in binary).
	- □ So let's just take this for granted and not even specify them.

CS61C L9: MIPS Instruction Representation II (19) Carcia, Fall 2011 © UCB

# J-Format Instructions (4/5)

- Now specify 28 bits of a 32-bit address
- Where do we get the other 4 bits?
	- □ By definition, take the 4 highest order bits from the PC.
	- Technically, this means that we cannot jump to *anywhere* in memory, but it's adequate 99.9999…% of the time, since programs aren't that long
	- only if straddle a 256 MB boundary
	- <sup>o</sup> If we absolutely need to specify a 32-bit address, we can always put it in a register and use the  $j r$ instruction.

Cal **CS61C L9: MIPS Instruction Representation II (20) Garcia, Fall 2011 © UCB** 

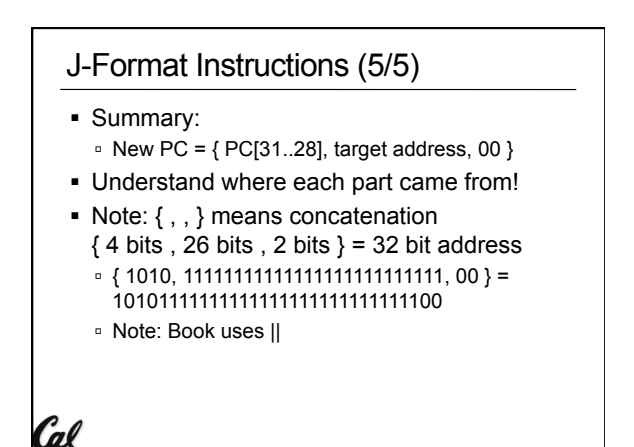

CS61C L9: MIPS Instruction Representation II (21) CS61C L9: MIPS Instruction Representation II (21)

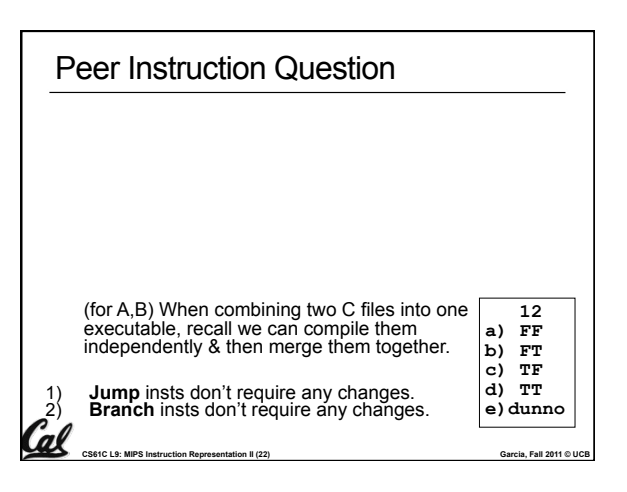

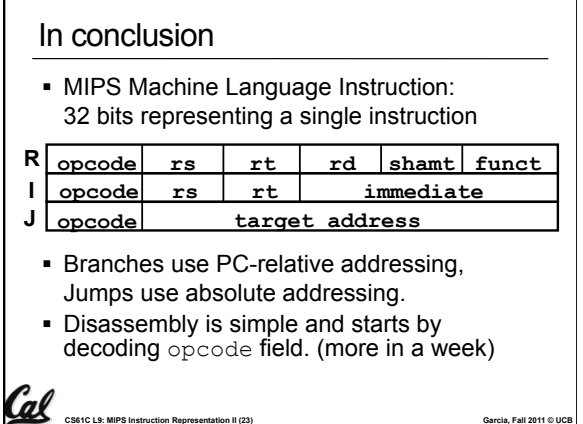